ROYAUME DU MAROC ADMINISTRATION DE LA DÉFENSE NATIONALE DIRECTION GÉNÉRALE DE LA SÉCURITÉ DES SYSTÈMES D'INFORMATION

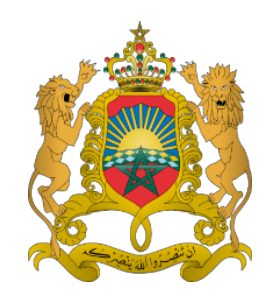

# GUIDE DE SÉCURITÉ

## DES APPLICATIONS WEB

### INFORMATIONS

#### **AVERTISSEMENT**

Destiné à vous assister dans l'adoption d'une démarche cohérente et homogène pour la mise en conformité de la sécurité de vos systèmes d'information avec les règles de sécurité édictées par la Directive Nationale de la Sécurité des Systèmes d'information (DNSSI), ce guide élaboré par la DGSSI présente les bonnes pratiques de sécurité des sites web. Il est destiné à évoluer avec les usages, mais aussi avec vos contributions et retours d'expérience. Les recommandations citées dans ce guide sont livrées en l'état et adaptées aux menaces au jour de leur publication. Au regard de la diversité des systèmes d'information, la DGSSI ne peut garantir que ces informations puissent être reprises sans adaptation sur les systèmes d'information cibles. Dans tous les cas, la pertinence de l'implémentation des éléments proposés par la DGSSI doit être soumise, au préalable, à la validation du Responsable de la Sécurité des Systèmes d'Information (RSSI) et de l'administrateur du système concerné.

#### **PERSONNES AYANT CONTRIBUÉ À LA RÉDACTION DE CE DOCUMENT :**

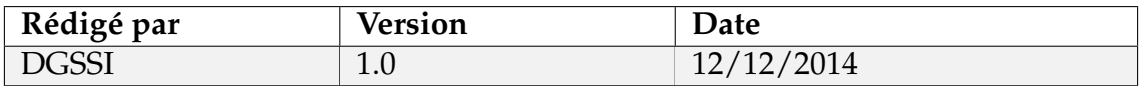

#### **ÉVOLUTION DU DOCUMENT :**

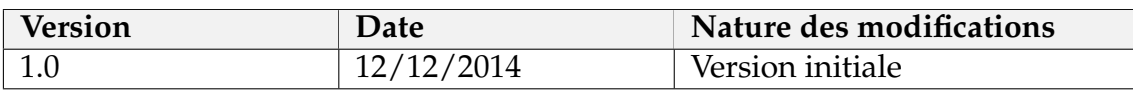

#### **PUBLIC CONCERNÉ PAR CE DOCUMENT :**

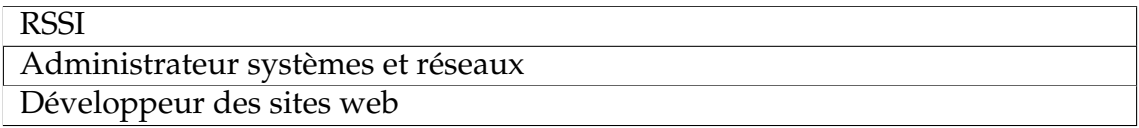

#### **POUR TOUTE REMARQUE :**

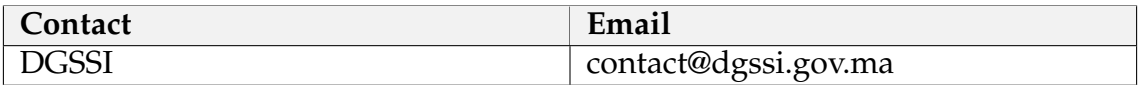

# **Table des matières**

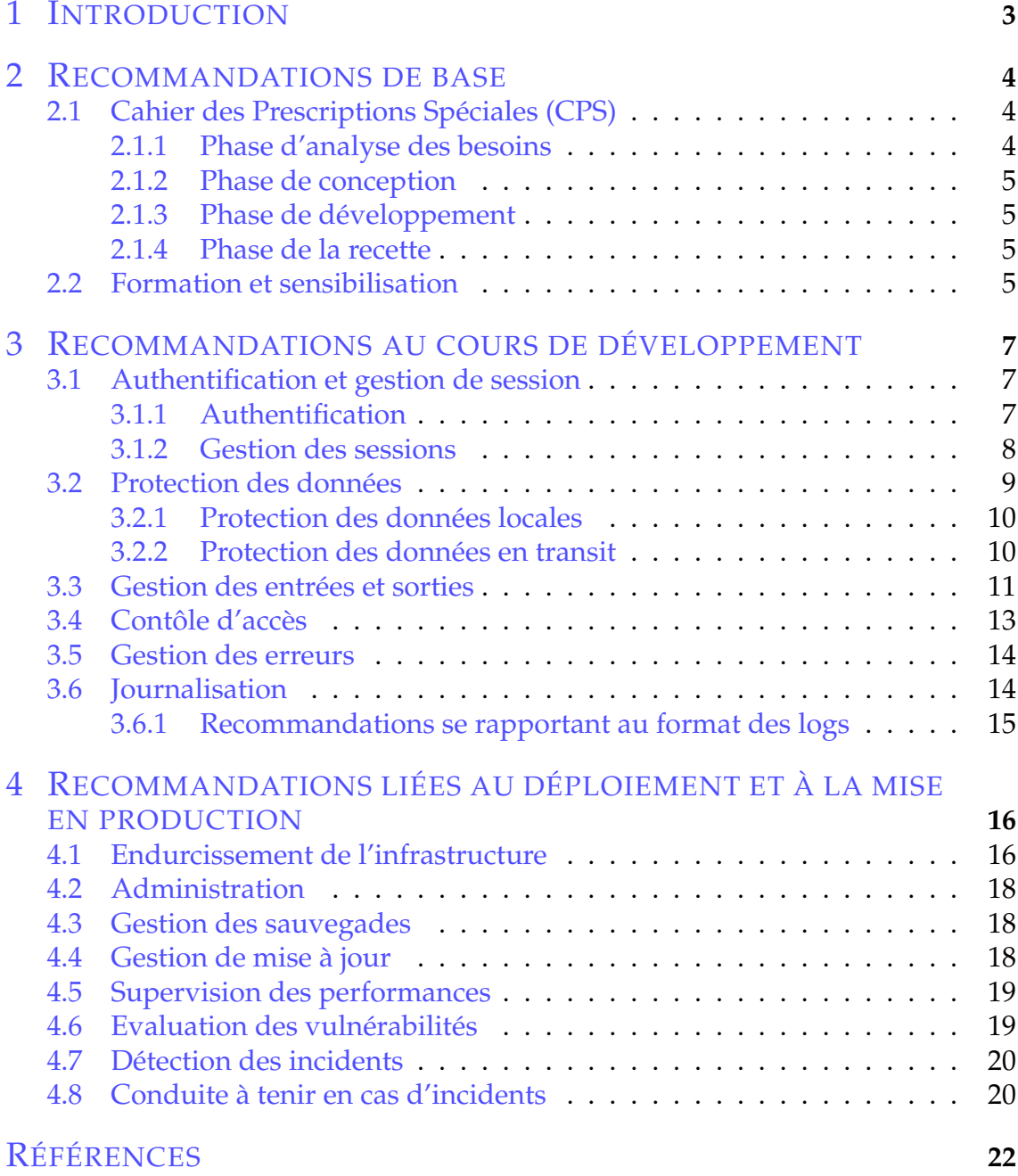

<span id="page-3-0"></span>**1**

Avec le développement de l'Internet au Maroc, les administrations publiques cherchent de plus en plus d'avoir une présence sur l'Internet via des sites web ou des applications web offrant des services aux citoyens ou aux tierces entités. Cependant, les vulnérabilités de ces applications Web sont désormais le vecteur le plus important des attaques dirigées contre la sécurité des systèmes d'information de ces administrations. En effet, D'après les différents rapports publiés cette année par les observatoires et sociétés de sécurité informatiques, les attaques web sont en constante augmentation. Les conséquences peuvent être très lourdes pour les administrations victimes de cette situation :

• Atteinte à l'image de l'administration,

• Une défiguration du site pour relayer un message politique (hacktivisme), pour dénigrer ou pour revendiquer son attaque,

- Mise en danger de l'intégrité du système d'information,
- Exfiltration des données et d'information sensibles.

A cet effet, nous ne pouvons plus nous permettre de tolérer les problèmes les plus simples comme ceux présentés dans le Top  $10$  $10$  OWASP<sup>1</sup> qui sont dus principalement à un développement et un déploiement non sécurisé. Ainsi, la mise en place de méthodes et d'outils pour gérer le développement et le contrôle qualité des applications s'avère plus que nécessaire pour réduire leur vulnérabilité.

Dans ce cadre, le présent guide se propose d'aider les responsables de la sécurité des systèmes d'information, à travers la présentation des règles de sécurité devant être respectées pendant les différentes phases du cycle de vie d'une application, à mieux sécuriser leurs applications web. Ainsi, le présent document est organisé en quatre parties :

• La première partie présente les recommandations de base à respecter, notamment les clauses de sécurité à intégrer dans le cahier des spécifications spéciales ainsi que la formation ;

• La deuxième partie est consacrée aux meilleures pratiques permettant d'éviter les failles les plus connus dans le développement des applications web.

• Enfin, La troisième partie porte sur les bonnes pratiques à respecter lors du déploiement et la mise en production d'une application web. Aussi, elle explique le processus de détection des incidents ainsi que la conduite à tenir au cas où un incident se produit.

<span id="page-3-1"></span><sup>1.</sup> Open Web Application Security Project est une communauté publique permettant à des organismes de développer, acheter et maintenir des applications fiables. A l'OWASP, vous trouverez en accès libre et gratuit sur www.owasp.org/

# <span id="page-4-0"></span>**2 Recommandations de base**

## <span id="page-4-1"></span>**2.1 Cahier des Prescriptions Spéciales (CPS)**

Lors de l'élaboration du CPS, les besoins et les objectifs de sécurité doivent être clairement identifiés. Ces besoins et objectifs doivent être spécifiés et exigés dans les clauses de sécurité se rapportant aux quatre phases d'exécution du projet : analyse des besoins, conception, développement et recette.

### <span id="page-4-2"></span>**2.1.1 Phase d'analyse des besoins**

Le maitre d'œuvre (MO) et le maitre d'ouvrage (MOA) doivent définir conjointement les besoins de l'application en matière de sécurité conformément au processus ci-après :

• **Evaluation du risque :** identifier et documenter les risques auxquels l'application pourrait être confrontée, que ce soit sur les biens (infrastructures informatiques, données, etc.) ou sur les fonctions importantes fournies par cette application. A cet effet, chacun des sujets énumérés dans la section des exigences ci-après devrait être considéré.

• **Définition des exigences de sécurité :** les exigences de sécurité sont à élaborer en fonction des spécifications de l'application web à développer. Chacun des sujets suivant devrait être discuté et évalué par le développeur et le client (propriétaire métier de l'application) afin de comprendre les risques et définir les exigences de sécurité appropriés :

**- Gestion des entrées et sorties ;**

- **Authentification et gestion de session ;**
- **Contrôle d'accès ;**
- **Gestion d'erreur ;**
- **Journalisation ;**
- **Connexions aux systèmes externes ;**
- **Chiffrement ;**
- **Disponibilité.**

**- Vulnérabilités spécifiques :** Les exigences devront inclure un ensemble de vulnérabilités basiques qui doivent impérativement être évitées. Il s'agit principalement des défaillances décrites dans la liste « OWASP Top Ten Most Critical Web Application Vulnérabilités ».

Les exigences de sécurité de chacun des sujets énumérés en-dessus seront développées dans les parties qui suivent de ce document.

### <span id="page-5-0"></span>**2.1.2 Phase de conception**

Une fois les besoins de sécurité et les menaces identifiés, il convient de concevoir la sécurité de l'application Web, c'est-à-dire de définir précisément les mécanismes de sécurité qui sont en mesure de répondre aux exigences fixées. Un document de conception doit décrire formellement ces mécanismes, en fournissant une bonne visibilité sur la manière dont les menaces seront gérées. La conception devrait clairement préciser les versions des logiciels et la plateforme utilisée ainsi que tous composants de tierce partie.

### <span id="page-5-1"></span>**2.1.3 Phase de développement**

Le développeur convient de fournir et de suivre un ensemble de lignes directrices de codage sécurisé et d'utiliser un ensemble de bibliothèques de sécurité. L'équipe de développement peut se référer au guide de conception et d'implémentation d'applications Web sécurisées de l'OWASP.

### <span id="page-5-2"></span>**2.1.4 Phase de la recette**

Cette phase vise à assurer que l'application est conforme aux exigences définies pendant l'étape d'analyse des besoins. Elle implique le déroulement rigoureux de procédures de tests et d'évaluation préalablement décrits. Elle doit aussi inclure une évaluation des vulnérabilités et tests de pénétration, et une analyse du code source conformément aux exigences de vérification d'une norme arrêté d'avance (par exemple la norme OWASP ASVS).

Le développeur doit fournir le code source, les différentes composantes de l'application (les librairies utilisées, la version du CMS, . . . ). Ces différentes composantes doivent être livrées à leur dernière version.

L'étape d'élaboration du cahier de charges est primordiale, il est recommandé de suivre le document d'OWASP spécifiant les points à préciser lors de l'élaboration du cahier de charge :

https ://www.owasp.org/index.php/File :OWASP\_Secure\_Software\_Contract\_Annex-FR.doc

## <span id="page-5-3"></span>**2.2 Formation et sensibilisation**

Tous les membres de l'équipe-projet doivent être d'une part, sensibilisés aux enjeux et risques de sécurité et d'autre part, formés aux mécanismes de sécurité de base :

• La maîtrise d'ouvrage doit être en mesure d'identifier les enjeux de sécurité pour exprimer les besoins ;

• Le chef de projet doit connaitre les normes de sécurité à respecter lors du déploiement ;

• Les développeurs doivent être en mesure d'implémenter les règles de sécurité générales ainsi que celles spécifiques aux technologies Web utilisés ;

• En cas de développement externe, le prestataire doit justifier le fait qu'il dispose

des compétences en développement sécurisé pour répondre convenablement au besoin.

Malgré le respect des bonnes pratiques lors du développement des applications web, de nouveaux types de vulnérabilités peuvent apparaitre. Il est donc important d'assurer une veille de sécurité pour remédier à ces vulnérabilités et éventuellement revoir les mécanismes de sécurité initialement mis en place.

### **Recommandations au cours de développement**

<span id="page-7-0"></span>**3**

Cette partie liste les meilleures pratiques permettant de sensibiliser et aider les équipes de développement à créer des applications plus sécurisées. C'est une première étape vers la construction d'une base de connaissances autour de la sécurité des applications web. Cette liste permet d'identifier les règles minimales nécessaires pour neutraliser les failles dans les applications les plus critiques.

### <span id="page-7-1"></span>**3.1 Authentification et gestion de session**

Les fonctions applicatives relatives à l'authentification et à la gestion de session ne sont souvent pas correctement mises en œuvre. Ceci permet aux attaquants de compromettre les mots de passe ainsi que les clés et les jetons de session, ou d'exploiter d'autres failles d'implémentation pour s'approprier les identités d'autres utilisateurs.

### <span id="page-7-2"></span>**3.1.1 Authentification**

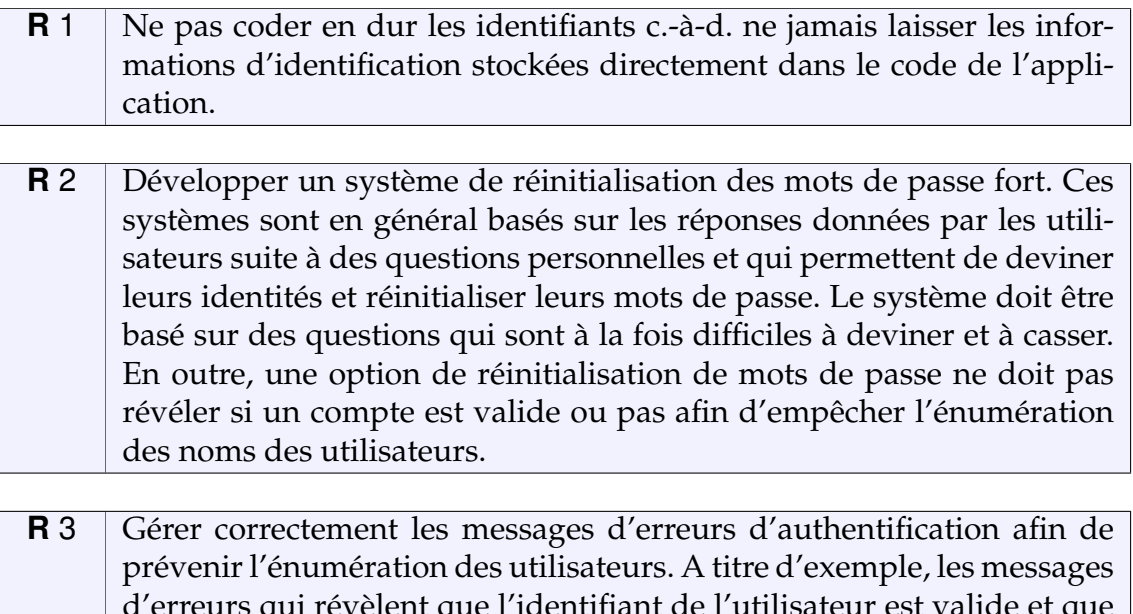

d'erreurs qui révèlent que l'identifiant de l'utilisateur est valide et que le mot de passe est incorrect confirme que ce compte existe sur le système.

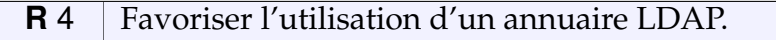

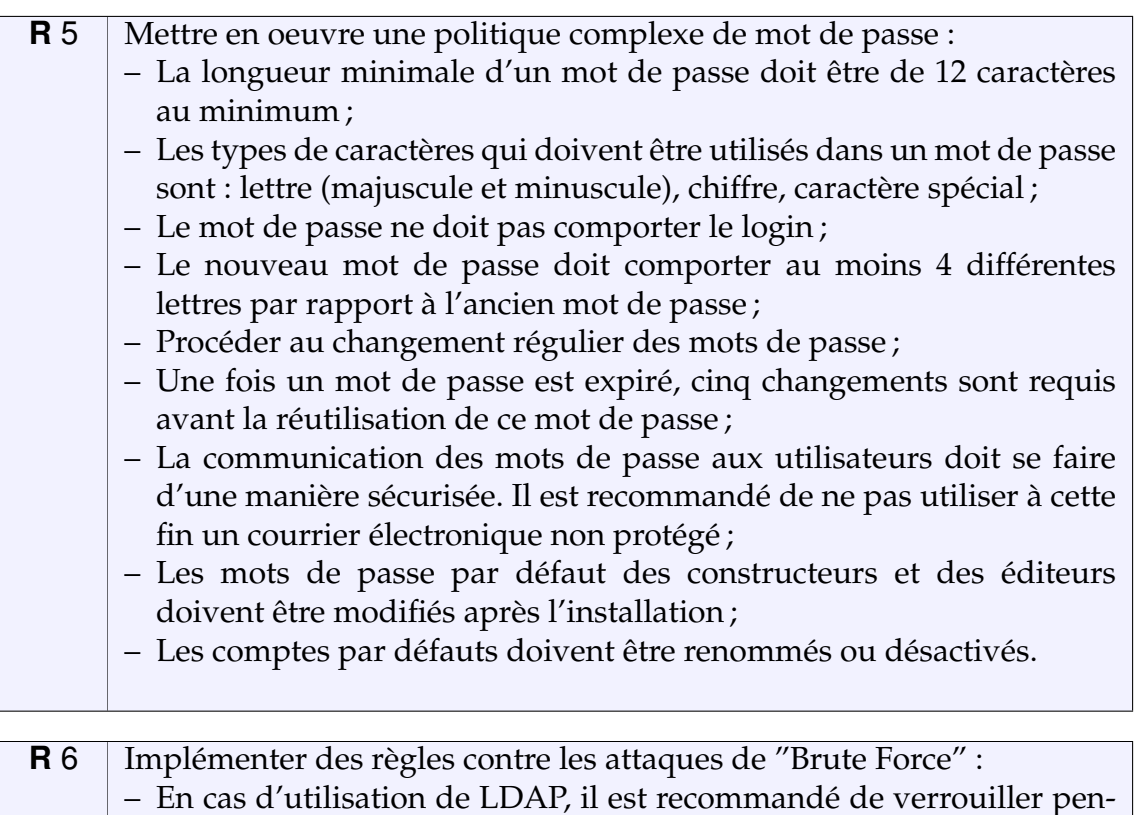

dant une période déterminée tout compte utilisateur qui subit plus de trois tentatives d'authentification erronées. Cette période ne doit pas dépasser 5 min afin d'éviter une attaque par dénis de service. – Dans le cas le contraire (LDAP non utilisé) : il faut implémenter un

## <span id="page-8-0"></span>**3.1.2 Gestion des sessions**

tion forte.

CAPTCHA.

Une session est une connexion, limitée dans le temps, entre un client et un serveur. Elle est définie par un jeton de session (ou identifiant de session) qui est généré aléatoirement et souvent enregistré du côté client dans un cookie. Dans ce cadre, il faut :

**R** 7 Envisager pour des applications sensibles, l'utilisation d'authentifica-

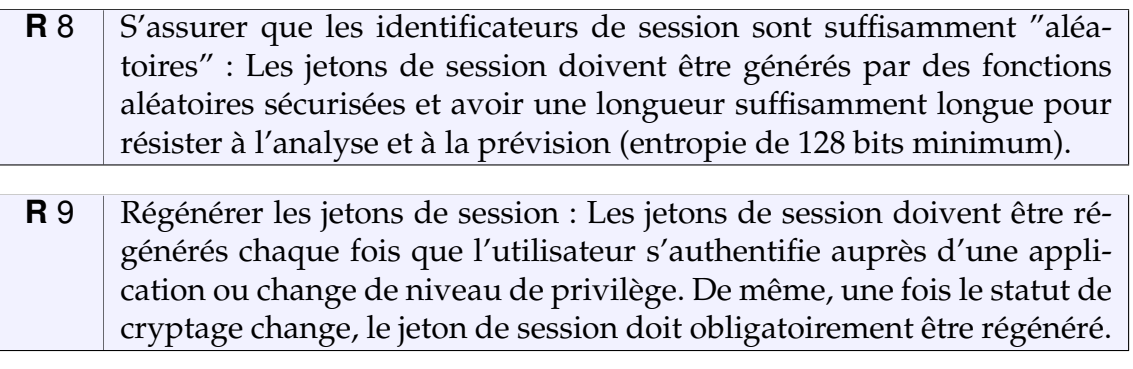

- **R** 10 | Implémenter un délai d'attente de session inactive : Quand un utilisateur est inactif, l'application doit le déconnecter automatiquement. Les applications "Ajax" peuvent faire des appels récurrents à l'application qui réinitialise automatiquement le compteur d'inactivité. **R** 11 | Implémenter un temps d'expiration de la session : Après une période de connexion relativement longue (de 4 à 8 heures), les utilisateurs doivent être déconnectés. Ceci contribue à atténuer le risque qu'un attaquant utilise une session détournée pendant une longue durée. **R** 12 Détruire la session si un signe d'altération est détecté : Si l'application nécessite plusieurs sessions simultanées pour un seul utilisateur, il est nécessaire d'implémenter des fonctionnalités pour détecter les tentatives de clonage de session. Une fois un signe de clonage est détecté, la session doit être détruite afin d'obliger l'utilisateur à s'authentifier de nouveau. **R** 13 Rendre la session invalide après la déconnexion : Lorsque l'utilisateur se déconnecte de l'application, la session et les données correspondantes sur le serveur doivent être détruites. Ceci garantit que la session ne soit accidentellement rétablie. **R** 14 Placer un bouton de déconnexion sur chaque page : Le bouton ou le lien de déconnexion doit être facilement accessible sur chaque page après l'authentification. **R** 15 Utiliser des attributs de cookie sécurisés (les flags httponly et secure) : Le cookie de session doit être défini à la fois avec les flags HttpOnly et Secure. Ceci garantit que l'identifiant de session ne soit accessible aux scripts côté client et soit transmis via SSL respectivement. **R** 16 Définir correctement le domaine et le chemin du cookie : Le domaine du cookie et l'étendue du chemin doivent être réglés sur les paramètres les plus restrictifs de votre application.
	- **R** 17 Définir le délai d'expiration du cookie : Le cookie de session doit avoir une date d'expiration raisonnable si non, ces cookies doivent être évités.

# <span id="page-9-0"></span>**3.2 Protection des données**

Dans beaucoup d'applications web, les données sensibles telles que les identifiants et les informations d'authentification ne sont pas correctement protégées. Ces données sensibles doivent être chiffrées en local et en transit. En général les précautions ci-après doivent être prises :

### <span id="page-10-0"></span>**3.2.1 Protection des données locales**

- **R** 18 Stocker les mots de passe des utilisateurs avec une fonction de hash forte, itérative et salée : Les mots de passe utilisateurs doivent être stockés en utilisant des techniques de hachage sécurisées tel que l'algorithme SHA-256. En plus, plusieurs itérations de hachage et un sel (salt) aléatoire sont à implémenter afin de protéger efficacement un mot de passe.
- **R** 19 Mettre en place des processus sécurisés de gestion des clés de cryptage et des certificats : Les clés doivent être correctement sécurisées lorsqu'elles sont stockées dans le système et ne doivent être accessibles qu'aux personnes habilitées.
- **R** 20 Désactiver la mise en cache des données avec « des en-têtes de contrôle de cache » et le paramètre « autocomplete » : La mise en cache des données du navigateur doit être désactivée en utilisant les en-têtes de contrôle de cache HTTP ou les balises méta dans la page HTML. En outre, les champs de saisie sensibles (ex. formulaire de connexion) doivent avoir comme configuration dans le formulaire HTML « autocomplete = off » pour obliger le navigateur à ne pas mettre en cache les informations d'identification.
- **R** 21 | Limiter l'utilisation et le stockage des données d'authentification : Procéder à une évaluation afin de s'assurer que les informations d'authentifications ne sont pas inutilement transportées ou stockées. Si possible, utiliser la tokénisation (Un concept de cryptage qui permet de séparer l'information du code qui la recouvre en le remplaçant par un jeton) pour réduire les risques d'exposition de données.
- **R** 22 Affiner les droits d'accès de l'application web au serveur de base de données.

### <span id="page-10-1"></span>**3.2.2 Protection des données en transit**

La sécurisation des données sensibles durant leur transport est très importante. A cet effet, il faut :

- **R** 23 Utiliser le protocole SSL : Le protocole SSL doit être utilisé à tous les niveaux de l'application. En cas de contraintes ou de limitation d'utilisation de ce protocole, il doit être appliqué à toutes les pages d'authentification ainsi que toutes les pages une fois l'utilisateur est authentifié.
- **R** 24 Désactiver l'accès HTTP pour toutes les ressources SSL activées : Pour toutes les pages nécessitant une protection par le protocole SSL, leurs URLs ne doivent pas être accessibles via un canal non-SSL.

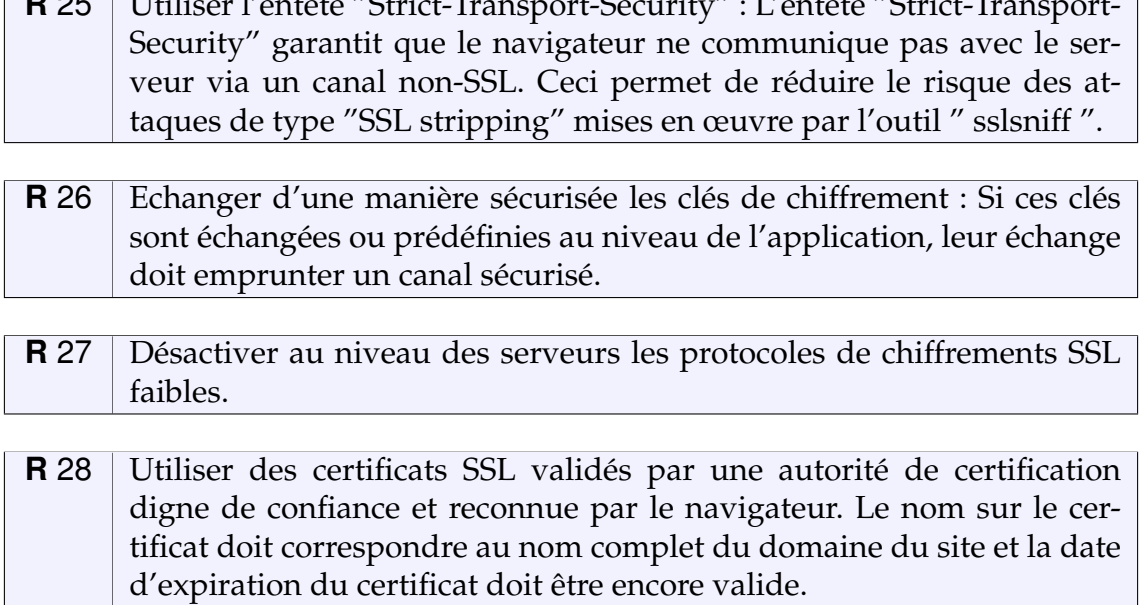

 $R$  25 Utiliser 1/<sub>2</sub> United-Strict-Transport-Security : Lentenburg-Strict-Transport-Security : Lentête "Strict-Transport-

### <span id="page-11-0"></span>**3.3 Gestion des entrées et sorties**

La validation des paramètres en « entrée » et en « sortie » requiert une importance capitale. L'équipe de développement doit faire très attention à ce niveau afin d'éviter des problèmes de sécurité non négligeables au niveau applicatif. A ce propos, les attaques les plus répandues et les plus dangereuses sont les attaques de type "XSS" et "injections SQL". Ces deux types d'attaques résident parmi les tops "10 d'OWASP".

En général, il est recommandé de créer un mécanisme centralisé de validation des entrées en tant que partie intégrante des applications web. Pour pallier aux problèmes précités, il est important de :

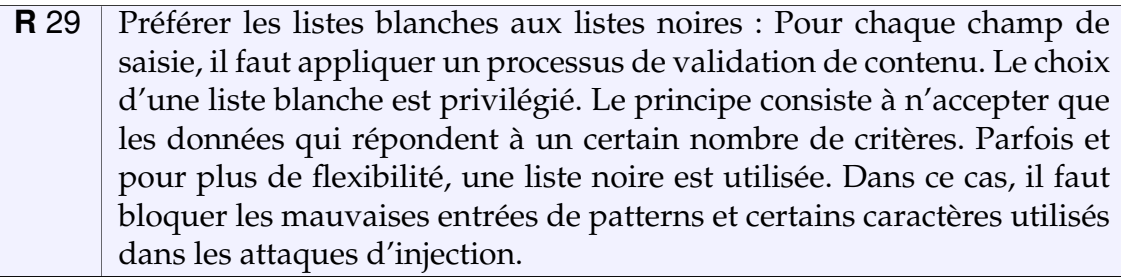

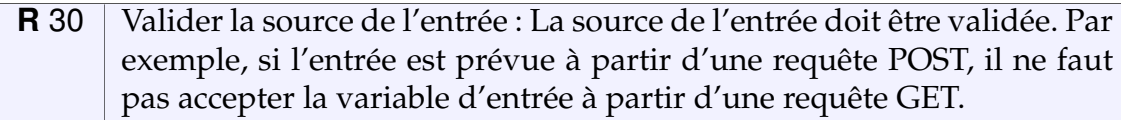

- **R** 31 Utiliser des requêtes SQL paramétrées : Les requêtes SQL doivent être conçues de façon à véhiculer les entrées des utilisateurs à travers des variables de liaison afin de se prémunir contre les attaques de type "injection SQL". Il faut aussi interdire les requêtes SQL qui peuvent être créées d'une manière dynamique en utilisant la concaténation de chaînes de caractères. De même, la chaîne de requête SQL utilisée, liée ou paramétrée, ne doit jamais être construite de façon dynamique à partir des entrées d'un utilisateur.
- **R** 32 Utiliser des jetons pour empêcher les attaques de type "Cross-Site Request Forgery" (CSRF) : Il s'agit d'ajouter un paramètre obligatoire correspondant à un identifiant d'accès unique et non prédictible, régénéré pour chaque action utilisateur et par utilisateur (le plus efficace), ou pour chaque session (le moins efficace). Cet identifiant d'accès (ou "laisser-passer") est nommé "jeton CSRF". Ce mécanisme doit être implémenté sur chaque action qui dépend de l'utilisateur qui l'exécute (déconnexion, modification/suppression de données en BDD, etc.) et doit avoir une durée de validité limitée dans le temps.
- **R** 33 Définir l'encodage de l'application : Pour chaque page de l'application, il faut définir l'encodage des en-têtes HTTP ou des méta-tags à l'intérieur de l'HTML. Le navigateur n'aura pas besoin de déterminer le type d'encodage. Un paramétrage cohérent d'un codage, comme UTF-8, permet de réduire les attaques de type "Cross-Site Scripting".
- **R** 34 Utiliser la Politique de Sécurité de Contenu (CSP) ou les en-têtes de protection "X-XSS" : ces deux techniques aident à se protéger contre les attaques réfléchies "cross-site scripting" (XSS).
- **R** 35 Effectuer l'encodage contextuel des données produites (à la sortie) : Toutes les fonctions de sortie doivent contextuellement encoder les données produites avant de les présenter à l'utilisateur. La présentation des données produites « sortie » doit être codée différemment selon l'emplacement sortie dans la page HTML. Par exemple dans une page HTML, les données placées dans le contexte de l'URL doivent être encodées différemment de ceux placées dans le contexte "JavaScript".
- **R** 36 Valider les fichiers soumis à l'application : Avant d'accepter une action "upload" des fichiers d'un utilisateur, il faut vérifier la taille, le type, le contenu et le chemin de destination du fichier.
- **R** 37 Utiliser l'en-tête de réponse HTTP "X-Frame-Options" qui demande au navigateur de ne pas permettre l'utilisation de ' Frame ' d'autres domaines. Ceci pour empêcher le contenu d'être chargé par un site étranger dans une frame. Ceci atténue les attaques Clickjacking.

### <span id="page-13-0"></span>**3.4 Contôle d'accès**

A l'instar des vérifications des droits d'accès au niveau des applications web avant de rendre visible une fonctionnalité donnée sur l'interface de l'utilisateur, les mêmes contrôles doivent s'effectuer sur le serveur pour autoriser l'accès à une fonction donnée. Sinon, les attaquants peuvent forger des demandes pour accéder à une fonctionnalité non autorisée. A titre d'exemple, l'attaquant peut outrepasser (by passe) la phase d'authentification et accéder directement à la page souhaitée en tapant directement son URL.

Pour éviter ce genre de problèmes, les contrôles d'accès ci-après sont nécessaires :

- **R** 38 Appliquer systématiquement les vérifications de contrôle d'accès : Pour garantir le déclenchement des contrôles d'accès d'un utilisateur qui s'est authentifié ou pas, il faut toujours appliquer le principe de la médiation complète.
- **R** 39 Appliquer le principe du moindre privilège : Toute décision d'accès à une donnée ou à une ressource doit répondre au principe du moindre privilège. Si elle n'est pas explicitement permise, l'accès doit être refusé. Si un utilisateur n'a d'autres besoins que de lire une colonne dans une table spécifique, l'administrateur de base de données ne doit lui octroyer que ce droit.
- **R** 40 Accorder le minimum de privilèges pour le fonctionnement des applications et des middlewares : Si une application est compromise, il est important que cette application ainsi que tous les services de middleware ne puissent exécuter des taches autres que celles qui lui ont été attribuées. A titre d'exemple, si les couches "application ou métier" ont la capacité de lire et d'écrire des données dans une des bases de données, ces droits ne doivent pas lui permettre de toucher à d'autres tables ou bases de données.
- **R** 41 Ne pas utiliser les références d'objet directes pour les contrôles d'accès : Ne pas laisser les références directes à des fichiers ou des paramètres qui peuvent être manipulés pour accorder l'accès excessif. Les décisions de contrôle d'accès devraient être basées sur l'identité de l'utilisateur qui s'authentifie ainsi que sur l'information de confiance du côté serveur.
- **R** 42 Ne pas utiliser des renvois ou des redirections non validés : Une redirection non validée peut permettre à un attaquant d'accéder sans authentification au contenu privé. En outre, les redirections non validées permettent à l'attaquant de renvoyer les victimes vers des sites malveillants. Il faut empêcher l'apparition de ces redirections en effectuant les vérifications de contrôles d'accès appropriés.

### <span id="page-14-0"></span>**3.5 Gestion des erreurs**

La gestion des erreurs garantit qu'en cas d'erreur, aucune information importante n'est présentée à l'utilisateur. Il est à noter, que lors de la phase de reconnaissance, un attaquant stresse l'application pour recueillir le maximum d'information à travers les messages d'erreurs. Pour s'y protéger, ci-dessous les recommandations à suivre :

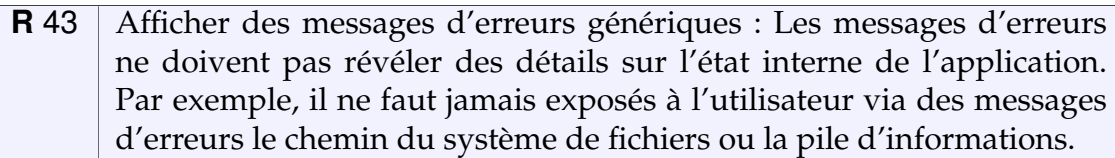

- **R** 44 Gérer toutes les exceptions : Les gestionnaires d'erreurs doivent être configurés pour gérer les erreurs inattendues et contrôler minutieusement toutes les sorties possibles.
- **R** 45 Gérer les erreurs générées par les Framework : la plateforme de développement peut générer des messages d'erreurs par défaut qui révèlent parfois des informations importantes. Ces messages devraient être remplacés par des messages d'erreurs personnalisés.

# <span id="page-14-1"></span>**3.6 Journalisation**

La journalisation est un composant important de la sécurité d'une application web. A cet effet, il est nécessaire de définir une politique de journalisation précisant notamment les modalités et les durées de conservation des différents journaux.

Une bonne gestion des journaux (logs) passe par :

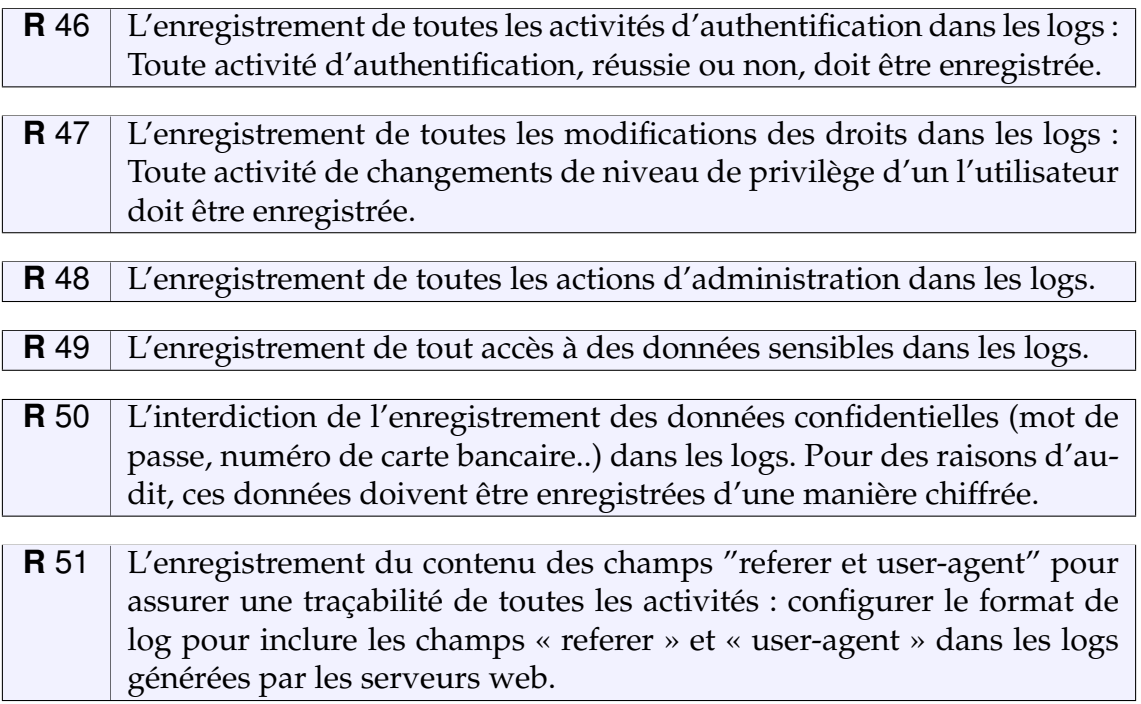

**R** 52 Stocker les logs en toute sécurité : Les logs doivent être entreposés et entretenus de manière appropriée afin d'éviter leur perte ou leur compromission. Il est recommandé de rediriger les logs vers un autre système. La rétention des logs devrait également suivre la politique de rétention énoncée par l'organisation pour répondre aux exigences réglementaires ou pour fournir suffisamment d'informations à des fins d'investigation.

#### <span id="page-15-0"></span>**3.6.1 Recommandations se rapportant au format des logs**

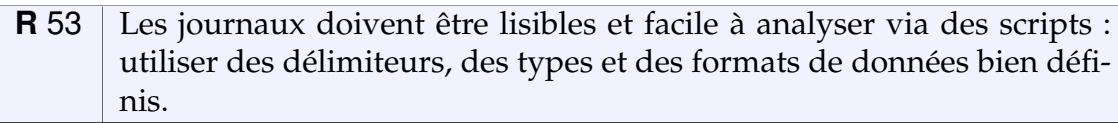

**R** 54 Le groupe date-heure du journal est important pour l'analyse des logs. Le groupe date-heure doit être inscrit au début de la ligne, en deux formats : un format « epoch » et un format lisible par les utilisateurs tout en indiquant le fuseau horaire, de préférence GMT ou UTC.

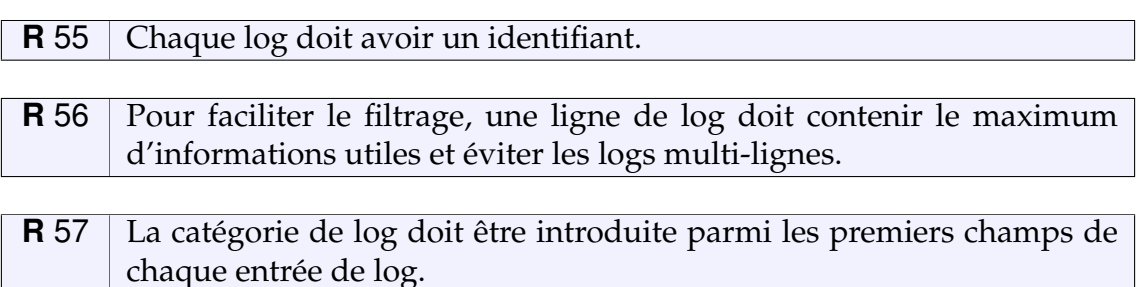

<span id="page-16-0"></span>**4**

# **Recommandations liées au déploiement et à la mise en production**

Un grand nombre d'attaques sont dues à la négligence de la sécurité lors du déploiement d'une application web. La non suppression des dossiers d'installation, l'absence d'une politique de mise à jour, l'utilisation de composantes vulnérables, l'absence de segmentation et ségrégation du réseau, l'adoption d'une architecture réseau non sécurisé, etc. sont autant de problèmes qu'il faut absolument prendre au sérieux.

### <span id="page-16-1"></span>**4.1 Endurcissement de l'infrastructure**

Il s'agit essentiellement de mettre en place certaines bonnes pratiques et apporter des modifications aux paramètres de la plateforme web afin de rendre difficile la tâche de compromission de l'application web. A cet effet, il faut :

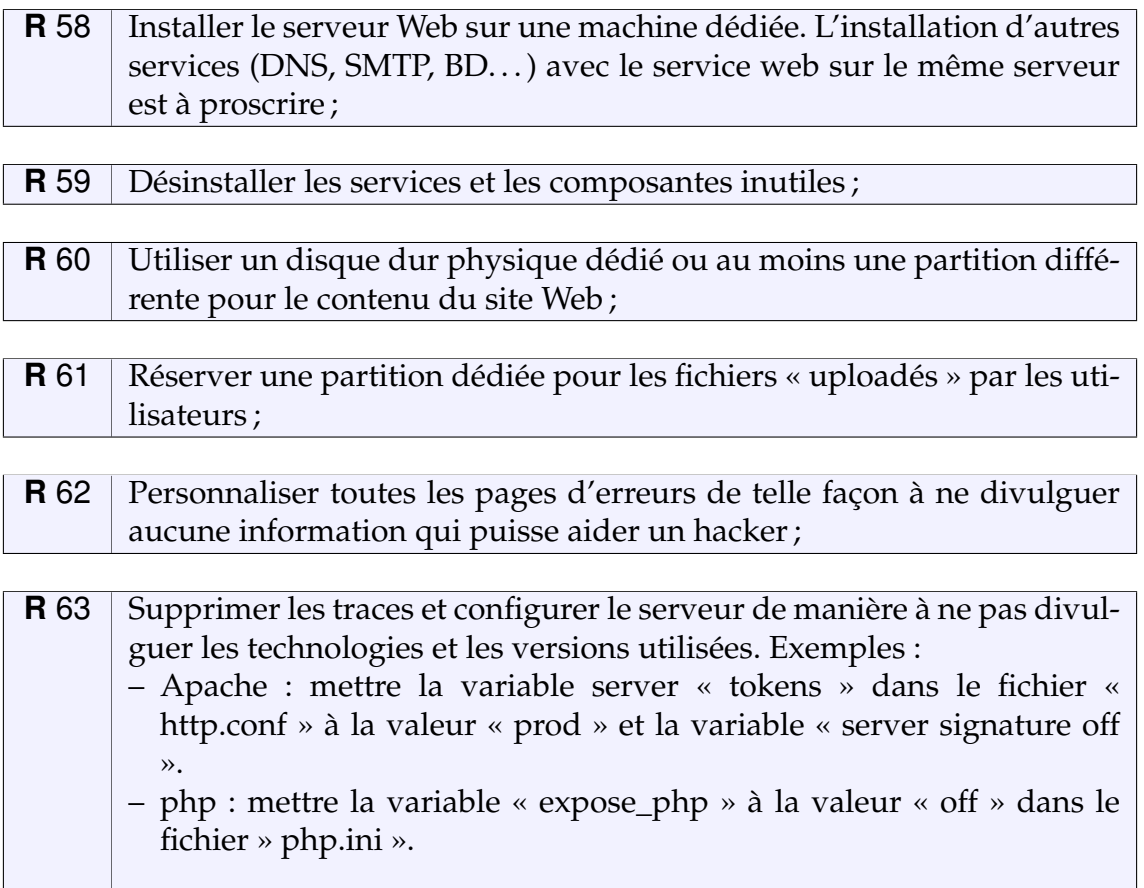

**R** 64 | Réécrire des URLs pour cacher les technologies utilisées.

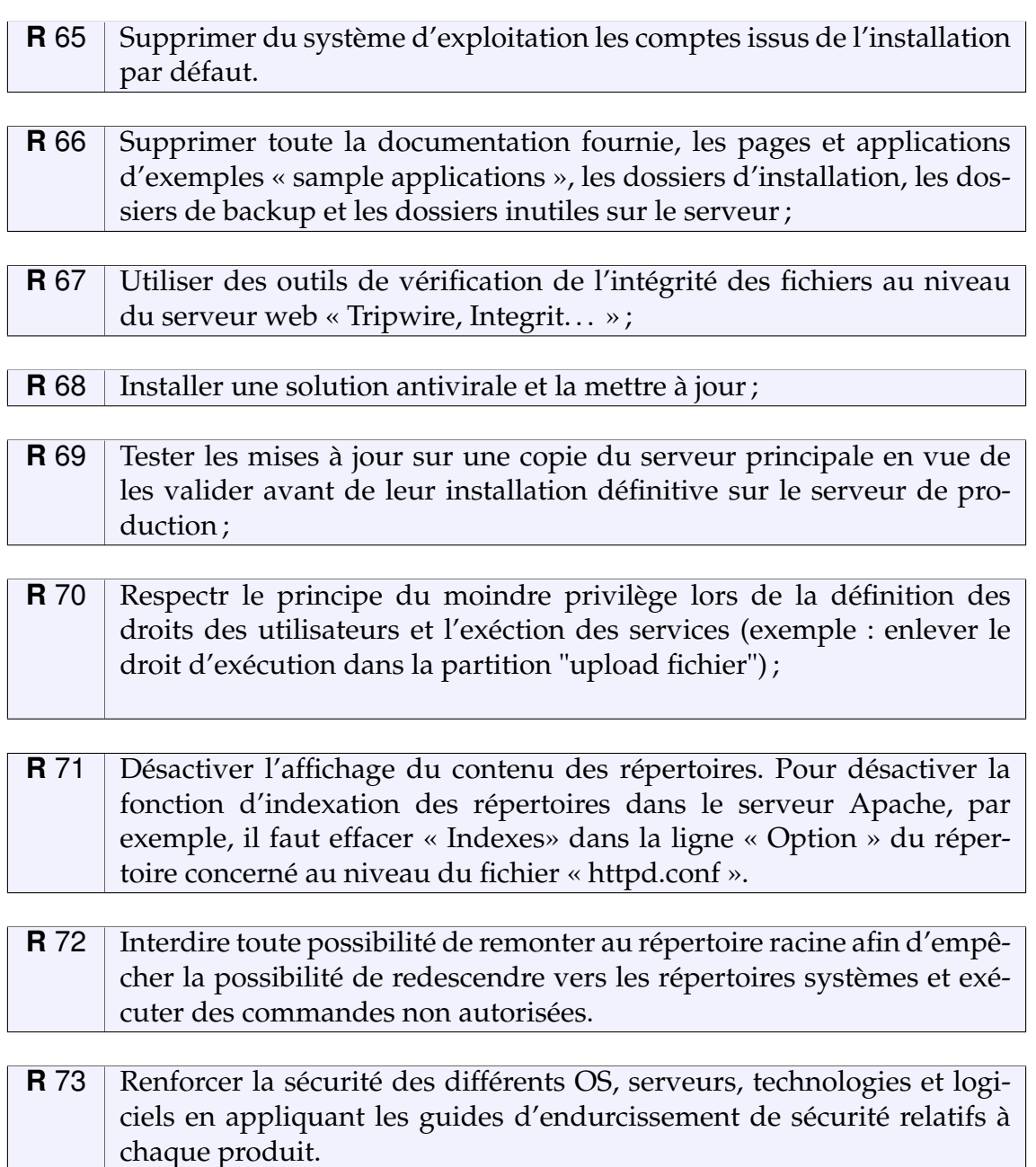

Liens utiles pour l'endurcissement des serveurs Apache et IIS :

#### • **serveur apache**

- http ://httpd.apache.org/docs/current/fr/misc/security\_tips.html
- http ://www.symantec.com/connect/articles/securing-apache-step-step
- http ://www.nsa.gov/ia/\_files/webs/archived/apacheWS.pdf
- **serveur IIS 7 :**
- http ://technet.microsoft.com/fr-fr/library/cc731278%28v=ws.10%29.aspx

## <span id="page-18-0"></span>**4.2 Administration**

Les mécanismes d'administration des sites web sont par nature des éléments sensibles dont l'exposition doit être limitée.

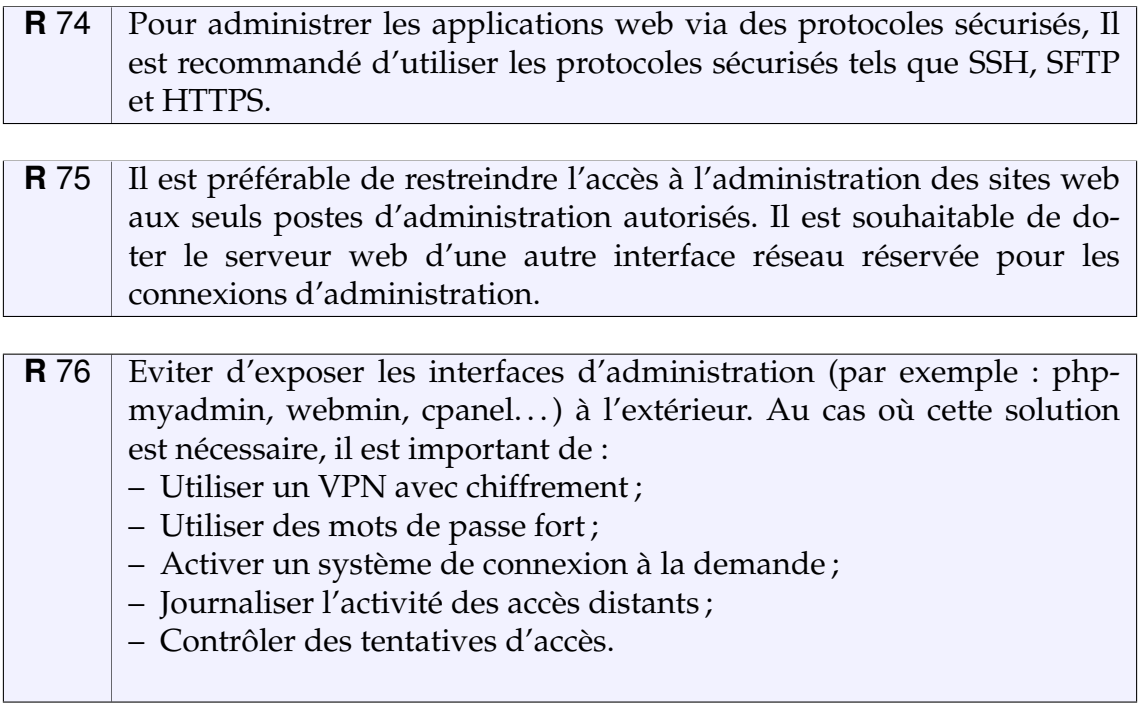

Dans le cas d'un hébergement externalisé, il est recommandé d'administrer exclusivement l'application web qu'à partir d'une adresse IP fixe

## <span id="page-18-1"></span>**4.3 Gestion des sauvegades**

Les procédures de sauvegarde et de récupération des données doivent être formalisées. Les configurations des différentes composantes de la plateforme web doivent être sauvegardées et stockées dans un coffre ignifuge. Ce coffre doit être placé dans un local autre que celui qui abrite les serveurs afin d'éviter les dommages liés aux incendies par exemple. Ces sauvegardes doivent être mises à jour et périodiquement vérifiées pour s'assurer du bon fonctionnement des médias de stockage.

## <span id="page-18-2"></span>**4.4 Gestion de mise à jour**

Pour assurer une gestion efficiente des patches « correctifs » de sécurité, il est important de :

**R** 77 Utiliser des outils automatisés pour la détection des patches de sécurité manquants (ex. utiliser Microsoft Baseline Security Analyzer pour les systèmes d'exploitation Windows) ou assurer une veille pour être au courant des nouveaux patchs.

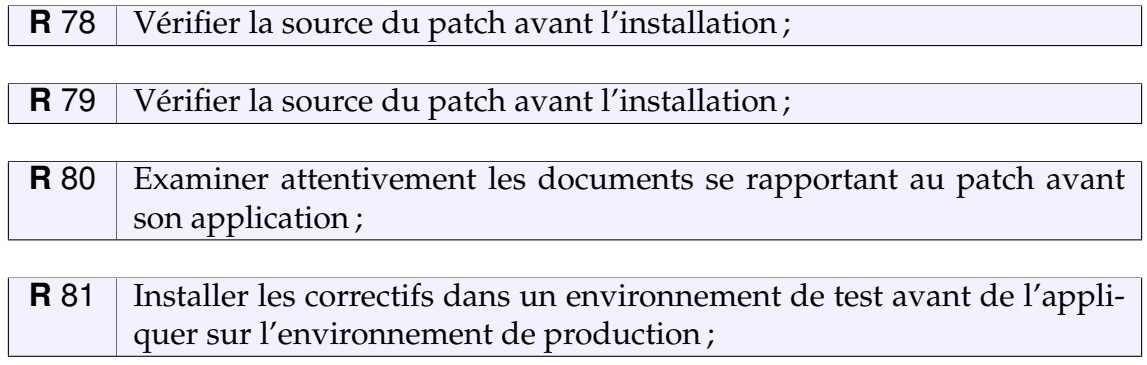

En général, appliquer les patchs le plus tôt possible.

### <span id="page-19-0"></span>**4.5 Supervision des performances**

Le test et le réglage des performances est un processus continu. Pour tester et régler les performances de manière efficace, la première étape consiste à évaluer le niveau des performances actuelles. Étant donné que les performances de l'application web peuvent varier considérablement d'un instant à un autre, une analyse suffisamment longue doit être opérée pour obtenir une image fidèle de l'activité de l'application web.

Pour améliorer les performances de l'application web, les différentes composantes de la plateforme web doivent être examinées afin de détecter les goulots d'étranglement potentiels. Ces goulots peuvent être dus à l'utilisation d'équipements inappropriés ou mal configurés.

Après avoir évalué les performances du serveur, les modifications doivent être apportées d'une manière séquentielle (une seule modification à la fois).

Après chaque modification, il faut vérifier si la modification a eu l'effet escompté ou si des effets secondaires indésirables ont été constatés. Après avoir évalué l'impact d'une modification, il faut déterminer si d'autres modifications sont encore nécessaires.

## <span id="page-19-1"></span>**4.6 Evaluation des vulnérabilités**

La vérification continue de la sécurité permet de gérer l'adéquation entre le niveau de sécurité existant et celui recherché. Ces contrôles permettent également d'analyser les vulnérabilités résiduelles au niveau du système d'information. Au fur et à mesure que les équipements évoluent, de nouvelles failles apparaissent, d'où l'importance de mener des vérifications périodiques de la sécurité des plateformes Web à travers :

- Des audits de sécurité suite à tout changement majeur dans la plateforme ;
- Le contrôle régulier du système d'information en utilisant des scanners de vulnérabilités (exemple : Nessus, Nikto, Wapiti, ZAP. . .).

## <span id="page-20-0"></span>**4.7 Détection des incidents**

Le maintien de la sécurité d'une application web dépend de la rapidité de détection des incidents de sécurité. Un simple parcours des principales pages du site permet de constater les défigurations les plus élémentaires. Toutefois, certaines défigurations sont très discrètes et peuvent subsister longtemps avant qu'elles soient découvertes.

A cet effet, il est recommandé de vérifier régulièrement l'intégrité des répertoires de l'application web ainsi que celle de la configuration. Les changements légitimes devraient être enregistrés dans des fichiers spécifiques telle que la base de données et survenir à des moments précis, comme à l'occasion des mises à jour du site par exemple. L'apparition soudaine de nouveaux fichiers ou la modification de la configuration du serveur doivent déclencher une alerte. Dans ce cas une investigation s'impose.

Par ailleurs, il faut s'assurer que les points de contact techniques associés au site sont valides et maintenus à jour. Le fournisseur d'adresses IP doit mettre à jour les informations des bases WHOIS. Ces informations doivent comprendre une adresse électronique valide pour permettre, en cas de problème, de contacter le responsable du site.

# <span id="page-20-1"></span>**4.8 Conduite à tenir en cas d'incidents**

En cas d'incident de sécurité, il convient de prendre un certain nombre de précautions pour rétablir au plus vite le fonctionnement normal de l'application web. Il est important de rassembler et de préserver toutes les informations utiles pour mener le cas échéant des investigations. Au cas où un site est hébergé chez un prestataire extérieur, il faut prendre les démarches appropriées pour obtenir les journaux nécessaires à des fins d'investigations technique ou légale.

En cas de remise en service d'un site, il faut s'assurer que le site ne comporte plus d'éléments malveillants et ou les vulnérabilités exploitées par l'attaquant.

En cas d'incident, le responsable du système devra suivre le processus suivant :

- Déclarer l'incident auprès du maCERT.
- Collecter les logs des différentes composantes de la plateforme web, en vue d'une analyse interne ou externe.
- Après avoir déterminé la nature de l'attaque et identifié sa source, il faut prendre les mesures appropriés pour la remise en service de la plateforme. Les logs à collecter et analyser sont :
- En ce qui concerne le serveur Web Apache, deux types de fichiers log sont à collecter : « access.log » qui contient les requêtes traités par Apache et « error.log » qui contient les messages d'erreurs générés lors du traitement.
- Par défaut, ces fichiers de logs se situent sous le répertoire « /var/log/apache2 » ou « /var/log/httpd ». Les données envoyées dans les requêtes POST ne sont pas journalisées. Pour activer leur journalisation, il faut installer le module « mod\_dumpost » (https ://github.com/danghvu/mod\_dumpost).
- Quant aux logs de Microsoft IIS, ils sont stockés sous le répertoire « C : system32
	- LogFiles
	- W3SVC » pour Windows Server 2003 ou sous « C :
	- inetpub
	- logs
	- LogFiles » pour Windows Server 2008.
- Vérifier les logs d'uploade et de téléchargement des fichiers dans le serveur FTP.
- Vérifier les logs d'authentification des protocoles et des solutions d'administration (Active directory, SSH, cPanel, etc. . . )

En plus de l'analyse des logs, il est opportun de vérifier :

- Les services en cours d'exécution, les sessions ouvertes, les connexions établies et les fichiers ouverts dans le partage.
- Exemple de commandes : netstat, nbtsat, net view et net session.
- Les taches planifiées : at et crontab.
- Les comptes d'utilisateurs et leurs droits (au niveau : système, BD. . . ), pour vérifier continuellement s'il y a eu création d'un nouveau compte administrateur.
- L'espace occupé du disque dur.
- La base de registre.
- L'intégrité des fichiers de configuration.

# **Références**

<span id="page-22-0"></span>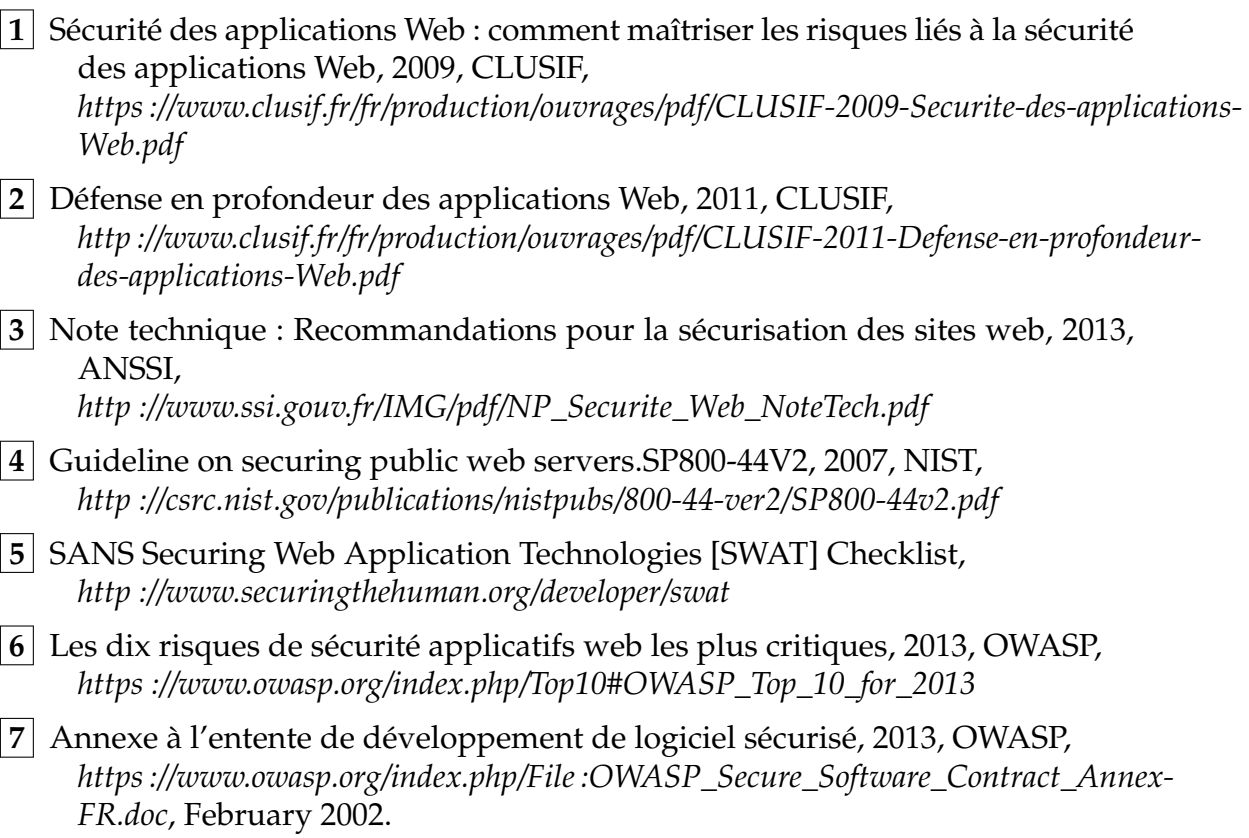